## <span id="page-0-0"></span>**Boards**

[Home >](https://confluence.juvare.com/display/PKC/User+Guides) [WebEOC >](https://confluence.juvare.com/display/PKC/WebEOC) [Guide - Boards](#page-0-0)

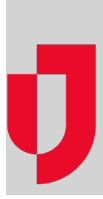

- **[Add an Attachment](https://confluence.juvare.com/display/PKC/Add+an+Attachment)**
- **[Boards Overview](https://confluence.juvare.com/display/PKC/Boards+Overview)**
- **[Data Linking](https://confluence.juvare.com/display/PKC/Data+Linking)**
- **[Import and Export Boards](https://confluence.juvare.com/display/PKC/Import+and+Export+Boards)**
- **[Import and Export Board Data](https://confluence.juvare.com/display/PKC/Import+and+Export+Board+Data)**
- **[Manage Boards](https://confluence.juvare.com/display/PKC/Manage+Boards)**
- **[Remote Boards](https://confluence.juvare.com/display/PKC/Remote+Boards)**
- **[Standard WebEOC Boards](https://confluence.juvare.com/display/PKC/Standard+WebEOC+Boards)**
- **[Subscription Boards](https://confluence.juvare.com/display/PKC/Subscription+Boards)**

**Helpful Links**

[Juvare.com](http://www.juvare.com/)

[Juvare Training Center](https://learning.juvare.com/)

[Announcements](https://confluence.juvare.com/display/PKC/WebEOC#PKCWebEOC-WebEOCAnnouncementsTab)

[Community Resources](https://confluence.juvare.com/display/PKC/WebEOC#PKCWebEOC-WebEOCCRTab)